#### **МИНОБРНАУКИ РОССИИ**

**федеральное государственное бюджетное образовательное учреждение высшего образования «Майкопский государственный технологический университет»** 

**Политехнический колледж**

**УТВЕРЖДАЮ.** Зам. директорало учебной работе THE CONTEXT RECENT AND METERS  $k_0$ <sub>2018</sub>  $\Gamma$ .  $\left( \left( \right)$ 

# **МЕТОДИЧЕСКАЯ РАЗРАБОТКА**

**По предмету: «Информатика»** 

# **Методические рекомендации для практических работ**

# **по теме «Основы работы на языке программирования**  *BASIC***»**

Одобрено предметной (цикловой комиссией) математики, информатики и информационных технологий

Председатель цикловой комиссии *Am/* H.A. Тумасян

Протокол № 10 от 15. 06 2018 г.

 Составлено на основе ФГОС СПО и учебного плана МГТУ по специальности 33.02.01 Фармация

Зам. директора по учебной работе ректора по учебной работе  $\frac{15}{20181}$ 

Разработчик:

Иванова О.Е.

albay

преподаватель высшей категории политехнического колледжа МГТУ

# Основные сведения о языке BASIC.

#### 1. Алфавит языка и структура программы.

Алфавит языка BASIC используется преимущественно в режиме диалога человека и ЭВМ, он рассчитан на решение задач вычислительного и не вычислительного характера с небольшим объемом исходных данных. Основой любого языка является алфавит, т.е. набор символов с помощью которых записываются конструкции языка. Алфавит включает:

1) Строчные и заглавные буквы латинского алфавита:

2) Строчные и заглавные буквы русского алфавита;

3) Знаки арифметических операций: \*,  $/$ , +, -,  $\hat{\cdot}$ ;

4) Знаки отношений: =, <, >, <>, <=, >=;

5) Дополнительные символы: (),  $\{ \}$ , [], \$, #, ;, & и т.д.;

6) Арабские цифры: 0, 1, 2, 3, 4, 5, 6, 7, 8, 9

Программа на языке BASIC представляет собой последовательность операторов.

Оператор - выполняемая инструкция, которая состоит из одного или нескольких ключевых слов и параметров, т.об. в общем виде строка выглядит:  $[\langle \text{H} \rangle \text{H} \text{H} \rangle$ икатор> $[\langle \text{H} \rangle \text{H} \text{H} \rangle \text{H} \text{H} \rangle$ : .....:  $[\langle \text{H} \rangle \text{H} \text{H} \text{H} \text{H} \rangle \text{H} \rangle$ 

В качестве идентификатора, кроме чисел могут использоваться и алфавитно-цифровые последовательности, содержащие до 40 символов. Длина всей строки не должна превосходить 256 символов. При указании числового идентификатора нельзя указывать отрицательные и дробные числа и числа большие 65529.

#### 2. Константы и переменные.

Константа - за ранее определенная величина, которая используется в процессе выполнения программы. Константы бывают числовые и текстовые.

константа Текстовая представляет собой алфавитно-цифровую последовательность заключенную в ".....", длина не должна превосходить 32767 символов.

### Пример. "\$10 000", "КРОКОДИЛ"

Числовые константы положительные или отрицательные числа не содержащие не допустимых символов. Целые числовые константы могут быть представлены в одном из 3-х форматов: 10(0-9), 8(0-7), 16(0-9, A, B, C, Д, E). Вещественные числовые константы, могут представляются в 2-х форматах: с фиксированной десятичной точкой (когда ее положение строго определено, 0.25, 2.45) и с плавающей десятичной точкой  $(1.5E+15)$ .

Переменная - поименованная область оперативной памяти, значение переменной может быть явно задано программистом или найдено в ходе вычислений предусмотренных программистом.

Имя переменной - алфавитно-числовая последовательность, начинающаяся с буквы.

### Пример. МАХ 1: АТХ  $(1)$

Переменные бывают 2-х видов: числовые и символьные. И те и другие переменные могут быть простые и индексированными. Индексированные переменные служат для работы с элементами массива.

Числовые переменные могут иметь разный тип: вещественные и целые. Признаком целого типа является наличие % рядом с именем (В%). Признаком вещественной переменной является отсутствие знака рядом с именем. Признаком строковой переменной является наличие знака \$ рядом с именем. (B\$ = "56"). Попытка присвоить переменной одного типа, значение другого типа приводит к ошибке «несоответствие типов».

### 3. Стандартные функции и арифметические выражения.

При работе на ЭВМ имеется возможность использование специальных программ для вычисления значений некоторых функций, эти функции называются стандартными и для работы с ними достаточно указать их обозначение.

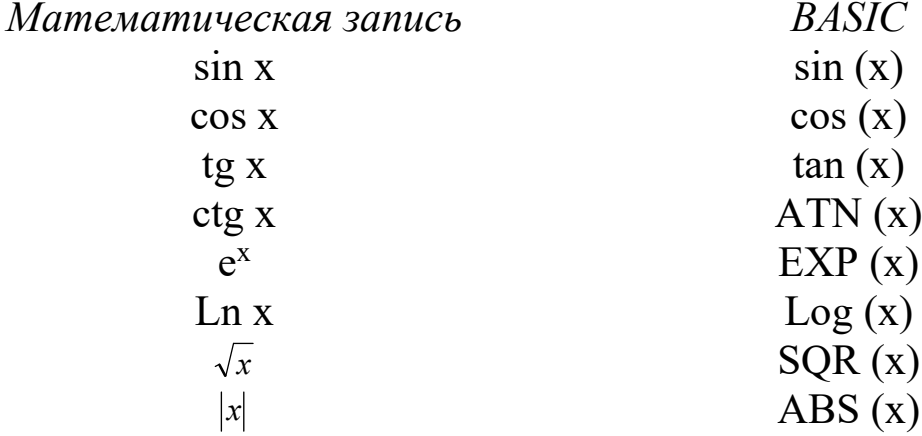

Датчик случайных чисел RND.

**Пример.** 
$$
\frac{\sin^2 \sqrt{x} + |1 - \ln 2x|}{1 - \cos 3x} + 15
$$

# Основные операторы языка BASIC

Оператор является основным элементом программы и состоит из ключевого слова (или нескольких слов) и ряда предусмотренных параметров.

Линейной называется программа, описывающая линейный алгоритм для которой характерно последовательное выполнение операторов без возвратов и повторов.

Рассмотрим операторы используемые для описания линейных программ:

1. Оператор присваивания – обеспечивает размещение в памяти ЭВМ указанное значение используемой переменной.

### LET <переменная> = <выражение>

<переменная> - имя переменной

<выражение> - число или формула, определяющая значение переменной Пример. LET A% = 7, LET B =  $(sin(x)*6+13)/(A^2+1)$ 

- 2. Оператор конца программы END
- 3. Оператор ввода в программу комментариев.

### **REM <комментарий>**

<комментарий> - любой текст, предназначенный для характеристики оператора, блока программы или всей программы.

4. Оператор вывода текстовой и числовой информации.

# **PRINT <список>**

Список может включать:

а) имена переменных перечисляемых через « , » или « ; ». В этом случае на экран выводятся значения указанных переменных. Если переменные перечисляются через « , », то вывод значение производится в упрощенном формате (т.е. через один пробел), если через « ; », то вывод ведется в зонном формате (в зависимости от экрана через 14 или 16 пробелов)

б) если список содержит числа, то они выводятся без изменений.

в) переменные с комментариями, тогда выводятся значения переменных и текст комментариев. Комментарии используются для конкретизации выводов исходных, промежуточных и результативных значений.

PRINT " $x =$ "; x.

г) Список может быть пустым, тогда выводится пустая строка.

5. Оператор ввода информации с клавиатуры.

# **INPUT <список>**

Список может включать:

а) переменные перечисляемые через « , », тогда при исполнении оператора на экран выводится знак ? после которого вводятся значения указанных в списке переменных.

б) если комментарий отделяется от списка переменных « ; », то при исполнении оператора сначала выводится текст комментария, а затем ?. Если вместо « ; » ставится « , », то на экран выводится только текст комментария.

6. Оператор ввода данных списком:

# **READ <список переменных>**

**…………..** 

# **DATA <список значений>**

 Рационально использовать тогда, когда значения переменных из списка не меняются при повторных запусках программ. Суммарное количество переменных во всех операторах READ не должно превосходить суммарного количества значений в списках оператора DATA.

# **Пример**. **READ A, B, C, D, E**

#### **………………….. DATA 7, -1, 3, 4, 7**

 Если список оператора DATA необходимо использовать повторно, то используется оператор RESTORE [N].

N – идентификатор строки.

 При наличие N восстанавливается список оператора DATA стоящего в строке с указанным идентификатором.

 Если N не указано, то восстанавливаются списки во всей программе. **Пример**. **READ A, B** 

 **………………….. DATA 3, 4 ……………….. RESTORE READ M,N** 

# **Практическая работа №1.**

Для решения новой задачи необходимо очистить экран.

**CLS** – очистка экрана.

# **Задача №1.**

Вычислить значение функции  $y = e^x$ .

10 REM Задача 1 20 INPUT "Введите х ="; х  $30 y = EXP(x)$ 40 PRINT "Значение  $y =$ "; у 50 END

Для запуска программы с новой строки набираем команду **RUN**.

# **Задача №2.**

Вычислить значение функции y =tg x.

# **Задача №3.**

Вычислить значение функции  $y = e^{x} + \ln x$ .

# **Задача №4.**

Вычислить значение функции  $y = ln(x+1) + \sqrt{x}$ .

# **Задача №5.**

Вычислить значение функции y = 5x + cos x

# **Задача №6.**

Вычислить значение функции  $y = c t g 2x - \sqrt{\sin x + t g 5x}$ 

# **Практическая работа №2**

# **Вариант №1.**

- 1. Найти площадь прямоугольника со сторонами А и В.
- 2. Вычислить гипотенузу С прямоугольного треугольника, если даны катеты А и В.
- 3. Вычислить среднее арифметическое пяти чисел.
- 4. Найти произведение двух произвольных чисел С и Р.
- 5. Вычислить шестую часть отрезка, если длина отрезка равна М.

6. Вычислить значение функции 
$$
y = \frac{5x + \cos 4x - \sqrt{x}}{\lg x} + 78x
$$

# **Вариант №2.**

- 1. Найти периметр прямоугольника со сторонами А и В.
- 2. Вычислить катет В прямоугольного треугольника, если даны катет А и гипотенуза С.
- 3. Вычислить среднее геометрическое пяти чисел.
- 4. Найти квадрат произведения двух произвольных чисел С и Р.
- 5. Вычислить шестую часть отрезка, если длина отрезка равна М.
- 6. Вычислить значение функции у  $= \frac{5 + x \sin 6x + |43x|}{\sqrt{2}} 78$  $+ x \sin 6x +$ *tgx*  $x\sin 6x + 43x$

# **Вариант №3.**

- 1. Найти площадь куба со сторонами А, В и С.
- 2. Вычислить гипотенузу С прямоугольного треугольника, если даны катеты А и В.
- 3. Вычислить среднее арифметическое 3 чисел.
- 4. Найти квадрат суммы двух произвольных чисел С и Р.
- 5. Вычислить шестую часть отрезка, если длина отрезка равна М.
- 6. Вычислить периметр куба со стороной D.

# **Практическая работа № 3**

# **I вариант**

1. Составить программу для вычисления площади прямоугольника со сторонами

А и В.

2. Составить программу для вычисления значения функции

$$
y = \frac{5x + \cos x - \left|\sqrt{x}\right|}{\sqrt{5 + x}} + 7
$$

3. Составить программу для нахождения наибольшего из двух чисел.

4. Составить программу для нахождения значения функции

$$
y = \begin{cases} x^3 + |\cos 3x|, \ x \ge 7 \\ \frac{5 + \text{tgx}}{\cos 3x}, x < 7 \end{cases}
$$

5. Вычислить  $y = \sqrt{1 + \sqrt{3 + ... + \sqrt{99}}}$ 

6. Составить программу для вычисления суммы 50-ти нечетных чисел.

7. Составить программу для вычисления произведения 40 четных чисел.

#### **II вариант**

- 1. Составить программу для вычисления площади квадрата со стороной А.
- 2. Составить программу для вычисления значения функции

$$
y = \frac{t g 2x + \cos 3x + \sqrt{7x}}{5 \cos 2x + 3} + 1
$$

3. Составить программу для нахождения наименьшего из двух чисел.

4. Составить программу для нахождения значения функции

$$
y = \begin{cases} ctgx - \sqrt{|4x|}, & x \le -3 \\ \frac{7x + \sin 2x}{tg3x}, & x > -3 \end{cases}
$$

- 5. Вычислить  $y = \sqrt{2 + \sqrt{4 + ... + \sqrt{144}}}$
- 6. Составить программу для вычисления суммы 45-ти четных чисел.
- 7. Составить программу для вычисления произведения 80 нечетных чисел.